## Map Viewer Reference Guide – Main Screen

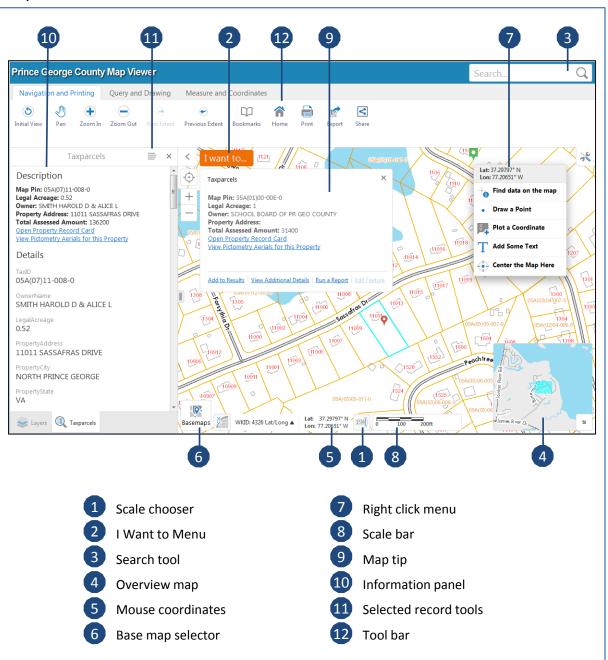

## Searchable layers and fields

- TaxParcels Map Pin, Owner, Address
- Roads Road Name, Route Number
- Subdivisions Subdivision Name
- Utilities Customers Map Pin, Address
- Fire Stations Station Name
- Fire Response Area Station Name
- Polling Places Poll Name
- · Voting Precincts Precinct Name
- Parks Park Name
- Schools School Name
- Zoning Zoning Class

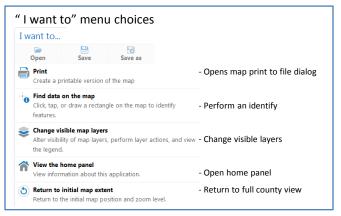

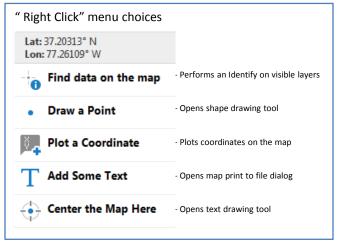

## Map Viewer Reference Guide – Toolbar Tabs

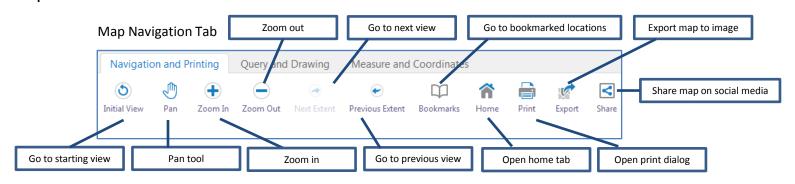

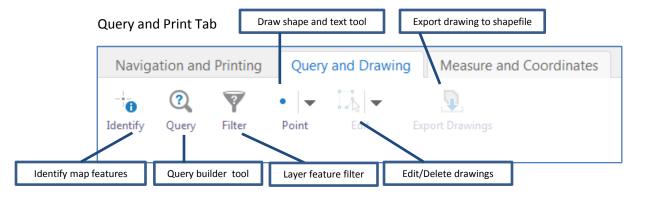

## Measure and Coordinates Tab

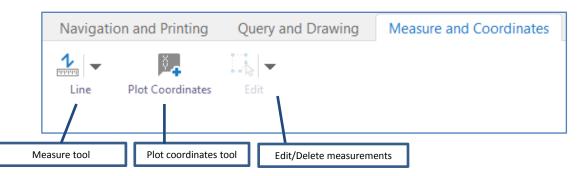

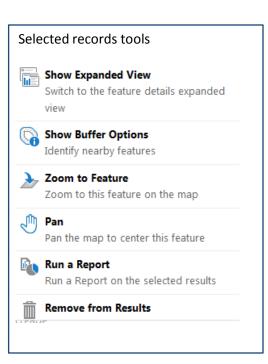